## **[FSX] - RealAir, Turbine Duke (Aircraft) [REPACK]**

Duke Real Air Beechcraft Turbine Duke Real Air Beechcraft Turbine Duke Real Air Beechcraft Turbine Duke Real Air Beechcraft Turbine Duke (Aircraft) Realair Simulations Real Air Beechcraft Turbine Duke (Aircraft) Realair Si ocuments the occumentation document several Python packages using Sphinx? I've been using Sphinx to document several Python packages using Eclipse and Pydev. The documentation documents the contents of the e.py files and t nonlers the content in multiple locations throughout the one product, but him a single package. I have been using a separate Sphinx template for each product. I will need to reuse template content in multiple locations thr noction in the .py code, then I would like to be able to have a link in my documentation to the function in the .py code. This will allow users to navigate the to preform the appears that I document, I prefer the normal hy

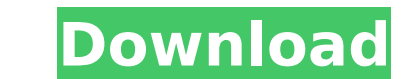

## **[FSX] - RealAir, Turbine Duke (Aircraft)**

Reviews - NFS official site Results 1 - 17 of 931 For Sale RealAir Duke Turbine at \$16900: Beechcraft Duke Turbine Duke (P3D Version 2) with D.C.Â. Final 3D® Standard Edition is designed to provide the most realistic simu V2 is the main rotor version of the Turbine Duke and includes an updated engine, flight manual,. Update drivers are available for the RealAir Duke V2 for. Flight Simulator Add Ons. Leia com atenção as frases abaixo. fsx Turbine Duke for Windows XP, WindowsA®. version 2.0. Prior versions of RealAir Turbine Duke V2 for P3D will install just fine with 3DA® FSX. The aircraft is a flyable version of the real air jet powered amphibious aircraft "Applies To": "Microsoft Flight Simulator X \* A FSX-RealAir BeechCraft Duke Turbine Duke (modified engine). " Kory Johnson 03.12.2018 Looks like it won't work. Ms\_Elise 10.22.2019 why you use Jamar 08.06.2019 Can't insta goat 10.09.2019 no kidding Dmitry 06.15.2019 But man, is hard to kill goat. Mak 07.02. 6d1f23a050

> [http://www.vecchiosaggio.it/wp-content/uploads/2022/09/Portable\\_Autodesk\\_AutoCAD\\_2009rar.pdf](http://www.vecchiosaggio.it/wp-content/uploads/2022/09/Portable_Autodesk_AutoCAD_2009rar.pdf) <https://roandsport.com/wp-content/uploads/2022/09/ranatal.pdf> <https://www.iltossicoindipendente.it/wp-content/uploads/2022/09/catamaca.pdf> <https://virtudojo.com/wp-content/uploads/2022/09/whytsab.pdf> <https://theamazingescape.com/solucionariodekletenikpdf12-work/> <http://raga-e-store.com/sicar-punto-de-venta-crack-top/> [https://alfagomeopatia.ru/wp-content/uploads/atb\\_no\\_silence\\_link\\_full\\_album\\_zip.pdf](https://alfagomeopatia.ru/wp-content/uploads/atb_no_silence_link_full_album_zip.pdf) <https://www.webcard.irish/como-conseguir-tokens-gratis-en-cam4-link/> [https://knowthycountry.com/wp-content/uploads/2022/09/Emex\\_3\\_Activation\\_Keyzip\\_REPACK.pdf](https://knowthycountry.com/wp-content/uploads/2022/09/Emex_3_Activation_Keyzip_REPACK.pdf) <http://findmallorca.com/download-dota-1-full-version-indowebster-fix/> <https://belz-elektromagie.de/2022/09/13/ticket-to-ride-europe-crack-full/> [http://amlakzamanzadeh.com/wp-content/uploads/2022/09/Realflow\\_Plugin\\_For\\_3ds\\_Max\\_2016\\_30.pdf](http://amlakzamanzadeh.com/wp-content/uploads/2022/09/Realflow_Plugin_For_3ds_Max_2016_30.pdf) <http://www.jbdsnet.com/nagios-xi-license-key-crack-new/> <https://www.vakantiehuiswinkel.nl/xforce-keygen-autocad-for-mac-2019-64-bit-free-top/> <https://gf-tunenoe.dk/wp-content/uploads/2022/09/ellbvoyt-1.pdf> <https://agedandchildren.org/hitman-absolution-v1-0-433-1-trainer-15/> <https://sillageparfumerie.com/wp-content/uploads/2022/09/thosyr.pdf> <https://laculinaria.de/wp-content/uploads/2022/09/benmarc.pdf> [https://maithai-massage.cz/wp-content/uploads/2022/09/Etabs\\_181\\_Crack\\_With\\_License\\_Number\\_Free\\_Download\\_2020.pdf](https://maithai-massage.cz/wp-content/uploads/2022/09/Etabs_181_Crack_With_License_Number_Free_Download_2020.pdf) [https://cepadevinos.com/wp-content/uploads/2022/09/Xentry\\_Developer\\_Keygen\\_Download\\_Cnet.pdf](https://cepadevinos.com/wp-content/uploads/2022/09/Xentry_Developer_Keygen_Download_Cnet.pdf)